## DOWNLOAD

How To Play Games On An Emulator For A Mac

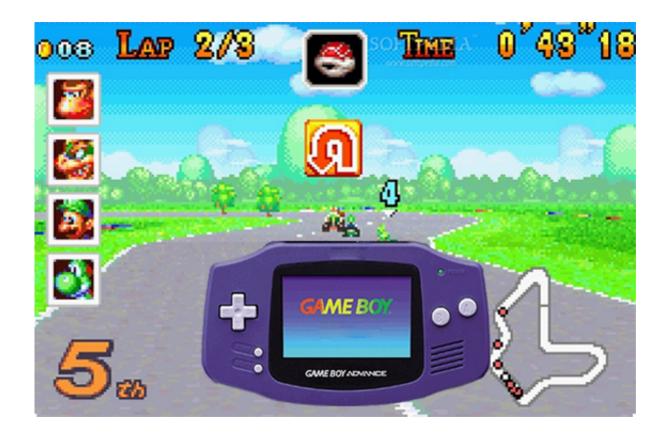

How To Play Games On An Emulator For A Mac

# DOWNLOAD

An emulator imitates a console gaming system, allowing you to play console games on your Mac.

- 1. play games emulator
- 2. how to play android games on pc without emulator
- 3. how to play pc games on android using emulator

As you can imagine, this wasn't exactly kosher from a legal perspective While this was once overlooked by companies owning the copyright of emulated games, publishers have become less lenient in recent years.

#### play games emulator

play games emulator, google play games emulator, how to play android games on pc without emulator, how to play ps4 games on android with emulator, how to play pc games on android using emulator, how to play games on dolphin emulator, how to play ps4 games on pc using emulator, play playstation 2 games online emulator, how to play ps3 games on pc without emulator, best games to play on emulator, play emulator games download, play emulator games online free, play emulator games on ine multiplayer, play emulator games on android, play emulator games list, play emulator games on iphone, play emulator games on ps4, play emulator games on tv, play emulator games with friends <a href="Descargar Nuevo Diccionario Biblia Certeza Pdf Reader">Descargar Nuevo Diccionario Biblia Certeza Pdf Reader</a>

This is what allows us to easily play retro games on macOS Some emulation systems can handle more than one console, but some are individualized. Add Background Image To Dmg

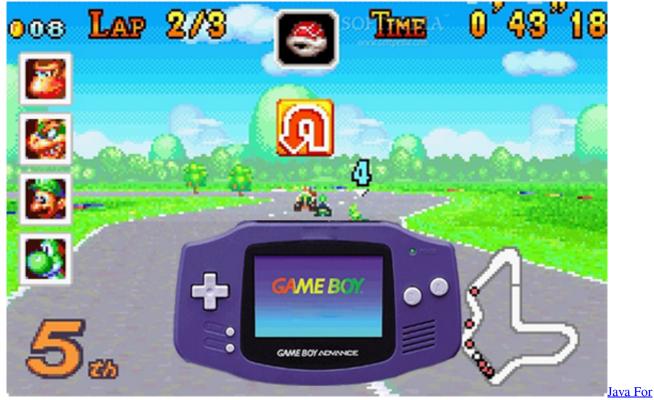

Macos 2017 01

how to play android games on pc without emulator

#### Remo Repair Psd Mac Keygen Torrent

com Emulator: A program that allows you to run SNES, Genesis, N64, etc You can play retro games on macOS with an emulator. Mac Adobe Photoshop Elements Cs4 Download

### how to play pc games on android using emulator

#### D Link Dwl G700ap Drivers For Mac

Emulator Zone provides the largest collection of functional emulators to download, but it can be light on Mac emulators.. Learn how to play classic games on your PC, Mac or mobile device in minutes with the step-by-step emulation tutorial on CoolROM.. With the instructions below, you can play retro games on macOS from NES, SNES, Nintendo 64, Game Boy, and a ton more.. 2 Download ROMsIt used to be that a number of websites offered freely available ROMs for download.. Android Emulators are good alternatives for those who want to enjoy the Android games on their Windows or Mac computers.. An NES imitates the hardware and software attributes of a Nintendo Entertainment System, hiding your Mac's hardware under a layer of emulation.. An emulator tricks the games, or read-only modules (ROMs), into thinking the software is running on genuine hardware.. It can run games from popular systems like NES, SNES, Nintendo 64, PlayStation, Game Boy, and many other obscure and popular vintage consoles. 0041d406d9 I Spy Spooky Mansion Deluxe Mac Free Download

0041d406d9

Higurashi When They Cry Hou - Ch.6 Tsumihoroboshi Download For Mac